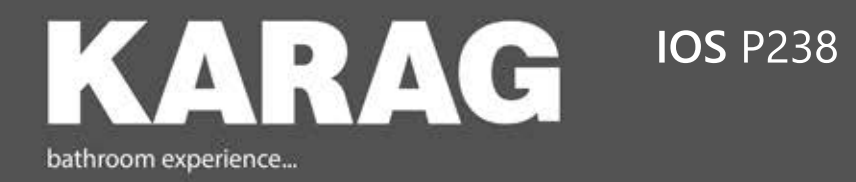

Οδηγίεςεγκατάστασης•Installationinstructions•Manualidiinstallazione

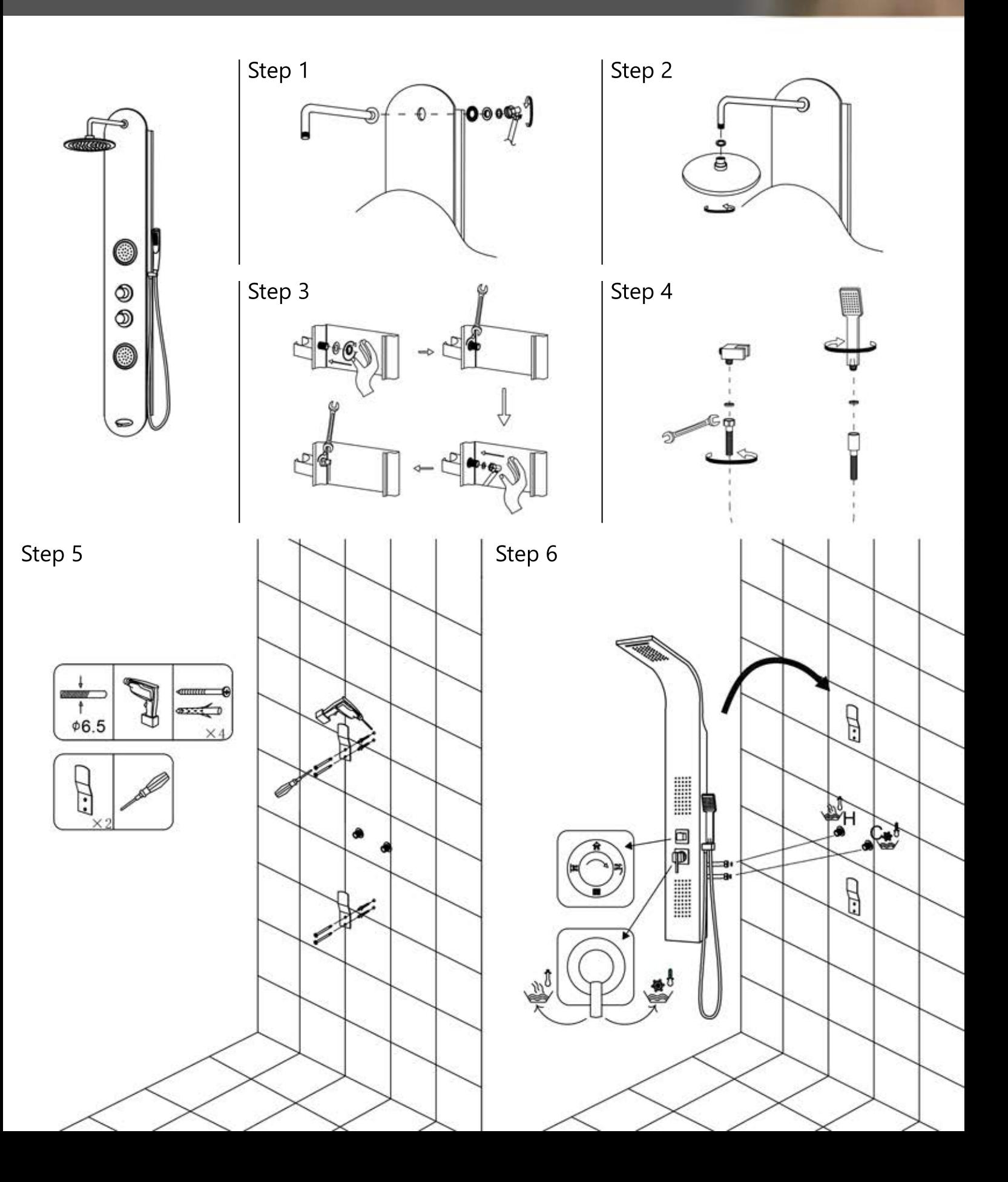